## Contribution Title

First Author1[0000−1111−2222−3333], Second Author2,3[1111−2222−3333−4444], and Third Author3[2222−−3333−4444−5555]

<sup>1</sup> Department of Computer Science, School of Engineering and Applied Science, Princeton University, Princeton, NJ, USA <sup>2</sup> Springer Heidelberg, Heidelberg, Germany lncs@springer.com <sup>3</sup> ABC Institute, Rupert-Karls-University Heidelberg, Heidelberg, Germany {abc,lncs}@uni-heidelberg.de

Abstract. The abstract should briefly summarize the contents of the paper in 150–250 words.

## 1 First Section

See the LNCS Springer authors' guidelines for details on formatting. In addition, submissions must follow further requirements that are specific to the ANTS 2024 proceedings. These requirements are included in this ANTS2024samplepaper.tex template.

## 1.1 A Subsection Sample

Please note that the first paragraph of a section or subsection is not indented. The first paragraph that follows a table, figure, equation etc. does not need an indent, either.

Subsequent paragraphs, however, are indented.

Sample Heading (Third Level). Only two levels of headings should be numbered. Lower level headings remain unnumbered; they are formatted as run-in headings.

Sample Heading (Fourth Level). The contribution should contain no more than four levels of headings. Table 1 gives a summary of all heading levels.

For citations of references, in-text citations must use square brackets and consecutive numbers associated with the ordered reference list at the end of the paper.

When including your references using a bib file via BibTeX, please refer to the sample bib provided. A references list at the end of the paper will be automatically formatted and sorted, from the references cited with in-text citations. Here is a sample of an in-text citation of a reference [2], and here is another [5]. Here is a final sample  $[3, 1, 4]$ .

2 F. Author et al.

Table 1. Table captions should be placed above the tables.

| Heading level | Example                                                                      | Font size and style |
|---------------|------------------------------------------------------------------------------|---------------------|
|               | <b>Title (centered) Lecture Notes</b>                                        | 14 point, bold      |
|               | $ 1st$ -level heading <b>1 Introduction</b>                                  | 12 point, bold      |
|               | $ 2nd$ -level heading $ 2.1$ Printing Area                                   | 10 point, bold      |
|               | 3rd-level heading <b>Run-in Heading in Bold.</b> Text follows 10 point, bold |                     |
|               | $ 4th$ -level heading <i>Lowest Level Heading</i> . Text follows             | 10 point, italic    |

Displayed equations are centered and set on a separate line.

$$
x + y = z \tag{1}
$$

Please try to avoid rasterized images for line-art diagrams and schemas. Whenever possible, use vector graphics instead (see Fig. 1).

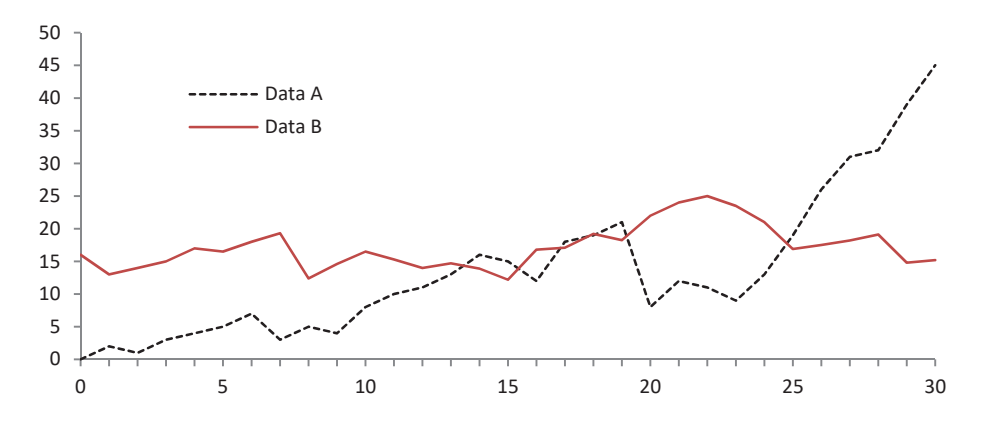

Fig. 1. A figure caption is always placed below the illustration. Please note that short captions are centered, while long ones are justified by the macro package automatically.

Any lettering in figures must be font size 6 pt or bigger (i.e., a minimum character height of 2 mm).

**Theorem 1.** This is a sample theorem. The run-in heading is set in bold, while the following text appears in italics. Definitions, lemmas, propositions, and corollaries are styled the same way.

Proof. Proofs, examples, and remarks have the initial word in italics, while the following text appears in normal font.

Acknowledgements. Please place your acknowledgments at the end of the paper (just before the list of references), preceded by an unnumbered run-in heading (i.e. 3rd-level heading).

## References

- 1. Knuth, D.E.: Literate programming. The Computer Journal 27(2), 97–111 (1984)
- 2. Knuth, D.E.: The TEX Book. Addison-Wesley Professional (1986)
- 3. Lamport, L.: L<sup>AT</sup>EX: a Document Preparation System. Addison Wesley, Massachusetts, 2 edn. (1994)
- 4. Lesk, M., Kernighan, B.: Computer typesetting of technical journals on UNIX. In: Proceedings of American Federation of Information Processing Societies: 1977 National Computer Conference. pp. 879–888. Dallas, Texas (1977)
- 5. Mittelbach, F., Gossens, M., Braams, J., Carlisle, D., Rowley, C.: The L<sup>AT</sup>EX Companion. Addison-Wesley Professional, 2 edn. (2004)